## CY3660 enCoRe V / LV DVK QUICK START GUIDE

## **CY3660 enCoRe™ V and enCoRe™ VLV Development Kit**

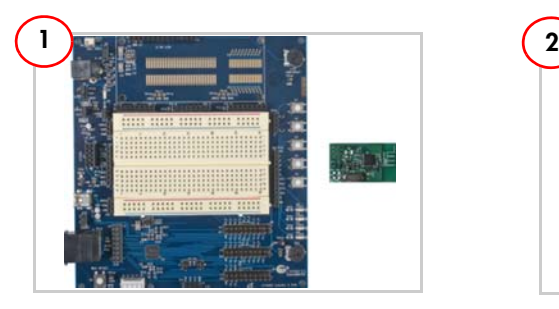

Unpack the CY3660 enCoRe™ V/LV development board and the LP radio module from the package.

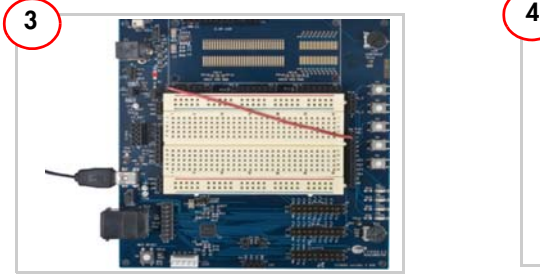

1. Place a jumper on J12 and another between  $V_{DD}$  and  $V_{RFG}$  on J2.

2. Select the fixed 3.3 V V<sub>RFG</sub> at J5 pins 2 and 3. Wire up S1 button on the board, attach a wire from PO 0 on P7 to S1 on P10.

4. Connect the Mini-B side of the USB A/Mini-B cable to the CY3660 DVK board and the A side to the PC; the board enumerates as a HIDcompliant mouse in Device Manager.

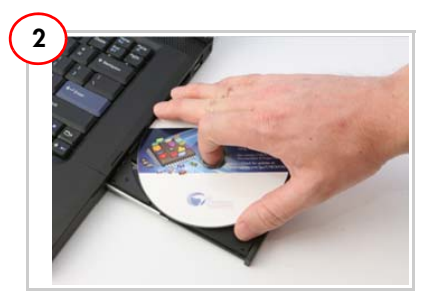

- 1. Insert the CY3660 enCoRe V/LV DVK CD/DVD.
- 2. Install the kit contents, PSoC Programmer and PSoC Designer.
- 3. View the User Guide

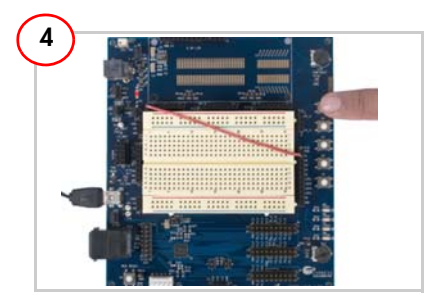

1. On the PC, go to Start > Control Panel > Mouse > Pointer Options, and uncheck 'Enhance Pointer Precision'. Open a simple drawing application such as Paint and place the mouse pointer on it.

2. Press button S1 on the DVK board to toggle the drawing in Paint. The word 'USB' is drawn when the S1 button is pressed. Press the S1 button again to stop drawing.

## CY3660 enCoRe V / LV DVK QUICK START GUIDE

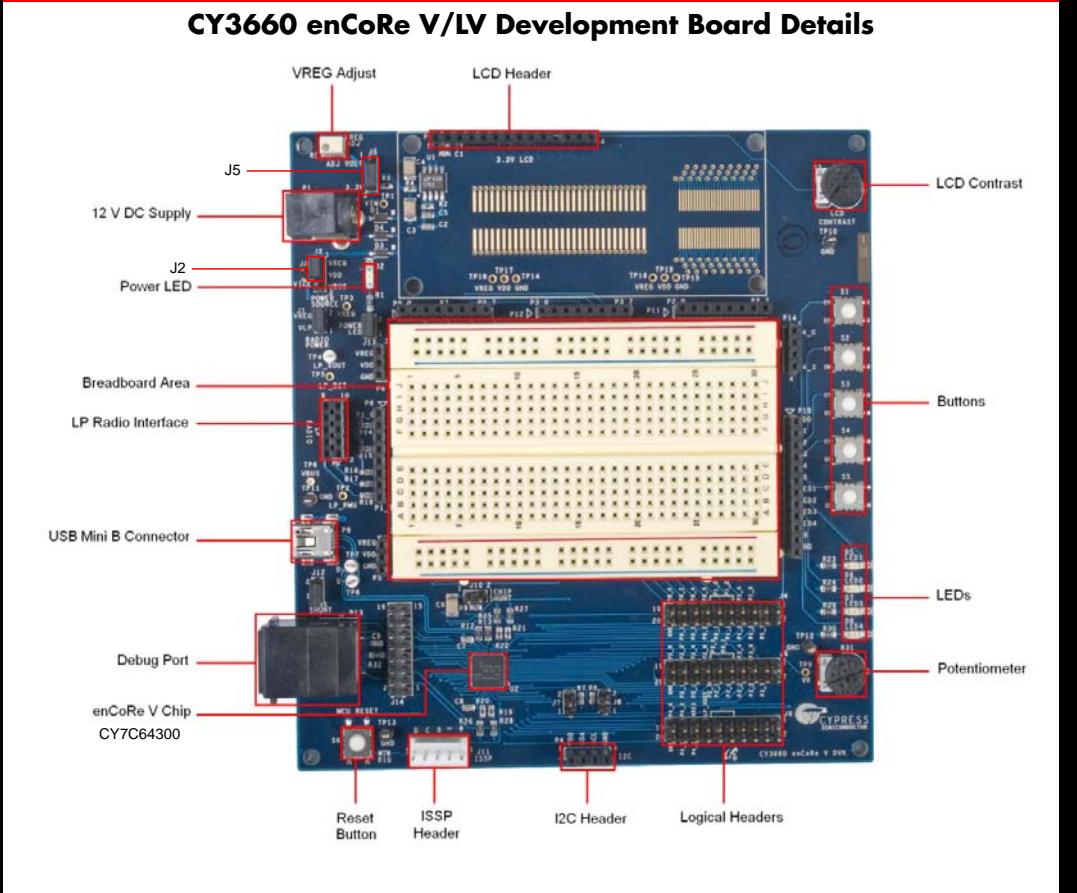

[www.cypress.com/go/CY3660](http://www.cypress.com/go/CY3660) For the latest information about this kit visit ERFORM

© 2011-2012 Cypress Semiconductor Corporation. All rights reserved. All trademarks or registered trademarks referenced herein are the properties of their respective owners. DOC#: 001-68983 REV \*A

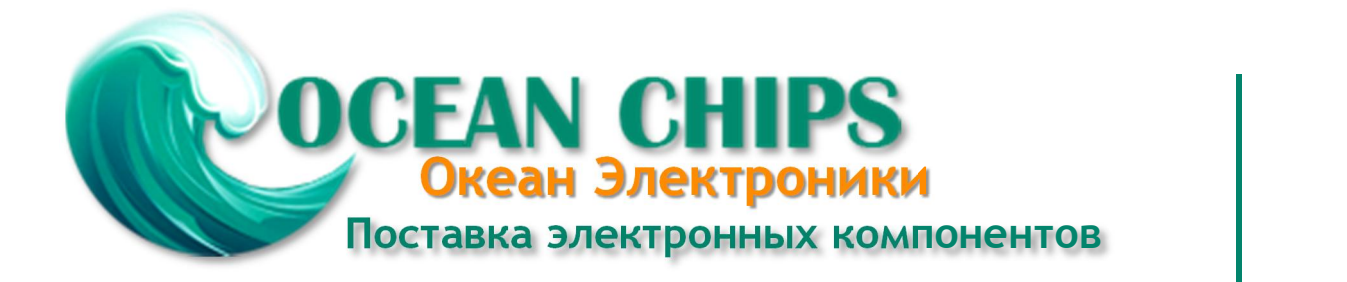

Компания «Океан Электроники» предлагает заключение долгосрочных отношений при поставках импортных электронных компонентов на взаимовыгодных условиях!

Наши преимущества:

- Поставка оригинальных импортных электронных компонентов напрямую с производств Америки, Европы и Азии, а так же с крупнейших складов мира;

- Широкая линейка поставок активных и пассивных импортных электронных компонентов (более 30 млн. наименований);

- Поставка сложных, дефицитных, либо снятых с производства позиций;
- Оперативные сроки поставки под заказ (от 5 рабочих дней);
- Экспресс доставка в любую точку России;
- Помощь Конструкторского Отдела и консультации квалифицированных инженеров;
- Техническая поддержка проекта, помощь в подборе аналогов, поставка прототипов;
- Поставка электронных компонентов под контролем ВП;

- Система менеджмента качества сертифицирована по Международному стандарту ISO 9001;

- При необходимости вся продукция военного и аэрокосмического назначения проходит испытания и сертификацию в лаборатории (по согласованию с заказчиком);

- Поставка специализированных компонентов военного и аэрокосмического уровня качества (Xilinx, Altera, Analog Devices, Intersil, Interpoint, Microsemi, Actel, Aeroflex, Peregrine, VPT, Syfer, Eurofarad, Texas Instruments, MS Kennedy, Miteq, Cobham, E2V, MA-COM, Hittite, Mini-Circuits, General Dynamics и др.);

Компания «Океан Электроники» является официальным дистрибьютором и эксклюзивным представителем в России одного из крупнейших производителей разъемов военного и аэрокосмического назначения **«JONHON»**, а так же официальным дистрибьютором и эксклюзивным представителем в России производителя высокотехнологичных и надежных решений для передачи СВЧ сигналов **«FORSTAR»**.

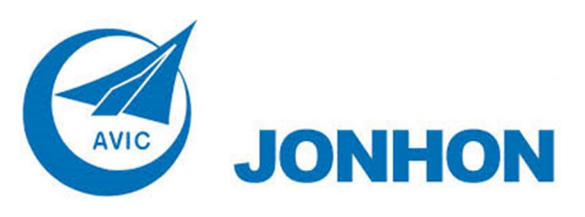

«**JONHON**» (основан в 1970 г.)

Разъемы специального, военного и аэрокосмического назначения:

(Применяются в военной, авиационной, аэрокосмической, морской, железнодорожной, горно- и нефтедобывающей отраслях промышленности)

**«FORSTAR»** (основан в 1998 г.)

ВЧ соединители, коаксиальные кабели, кабельные сборки и микроволновые компоненты:

(Применяются в телекоммуникациях гражданского и специального назначения, в средствах связи, РЛС, а так же военной, авиационной и аэрокосмической отраслях промышленности).

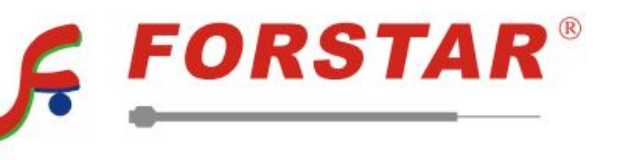

Телефон: 8 (812) 309-75-97 (многоканальный) Факс: 8 (812) 320-03-32 Электронная почта: ocean@oceanchips.ru Web: http://oceanchips.ru/ Адрес: 198099, г. Санкт-Петербург, ул. Калинина, д. 2, корп. 4, лит. А